# SOLICITUD DE CÉDULA DE HABITABILIDAD DE VIVIENDAS YA CONSTRUIDAS.

CÉDULA DE HABITABILIDAD Expediente nº.: Sello Registro General:

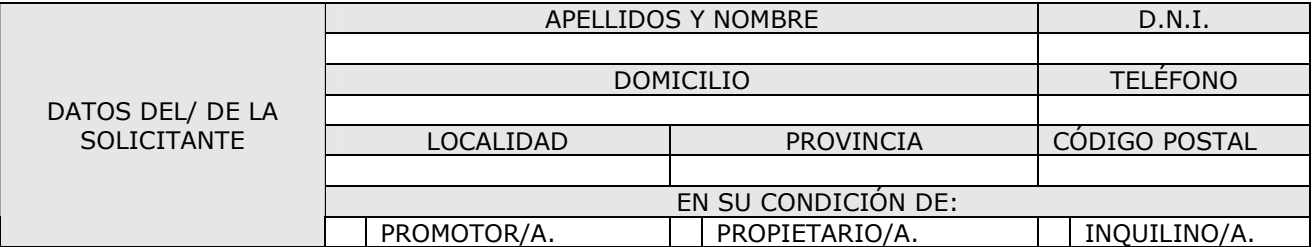

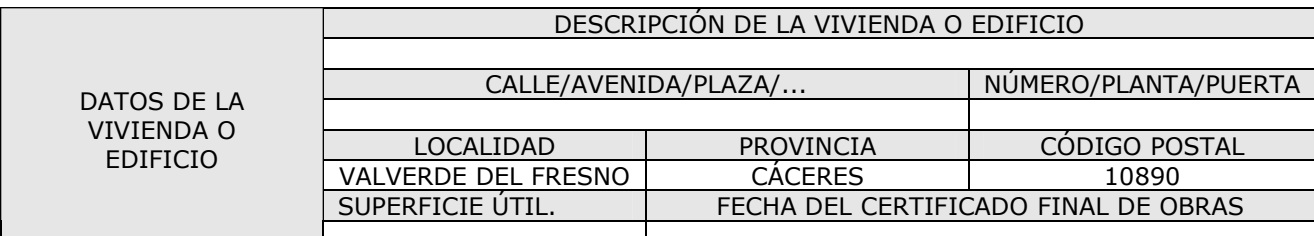

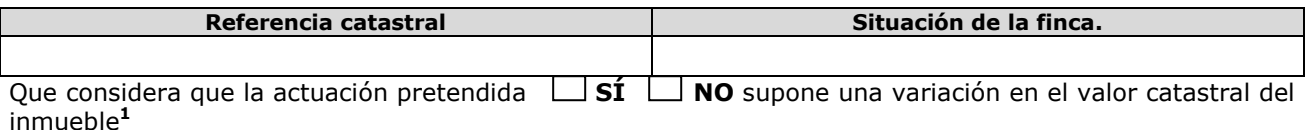

### DOCUMENTACIÓN APORTADA EN FOTOCOPIAS:

- Fotocopia del DNI del solicitante. Si lo solicita un promotor, CIF de la empresa promotora junto con la fotocopia del DNI de cada comprador o compradora.
- Informe de técnico competente en el que se acredite el cumplimiento de los requisitos necesarios para la obtención de la cédula de habitabilidad.
	- Será obligatoria la presentación del libro del edificio simplificado cuando se apruebe el Decreto que reglamente su contenido.

### SOLICITA:

 $\overline{a}$ 

Le sea expedida la cédula de habitabilidad para la vivienda citada, conforme a lo dispuesto en la Ley 3/2001 de 26 de abril, de la Calidad, Promoción y Acceso a la Vivienda en Extremadura y en el presente Decreto.

En\_\_\_\_\_\_\_\_\_\_\_\_\_\_\_\_\_\_\_\_\_\_\_\_\_\_\_\_\_\_\_\_\_, a \_\_\_\_ de \_\_\_\_\_\_\_\_\_\_\_\_\_\_\_\_\_\_\_\_\_\_\_ de 2.0 \_\_\_. El/la solicitante.

## SRA. ALCALDESA PRESIDENTA DEL EXCMO. AYUNTAMIENTO.

### 10890 – VALVERDE DEL FRESNO.

<sup>&</sup>lt;sup>1</sup> Si la actuación pretendida supusiera modificación o variación en el valor catastral del inmueble, una vez otorgada la cédula, se presentará en el Registro de la O.A.R.G.T. de la Diputación Provincial de Cáceres el correspondiente modelo de declaración catastral (901-N, 902-N, 903-N o 904N) que pueden descargarse de la siguiente dirección electrónica: www.catastro.meh.es/esp/modelos\_declaraciones.asp